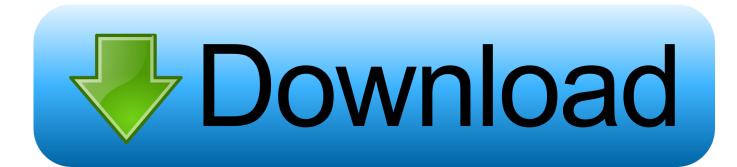

## Download Iwebty For Mac

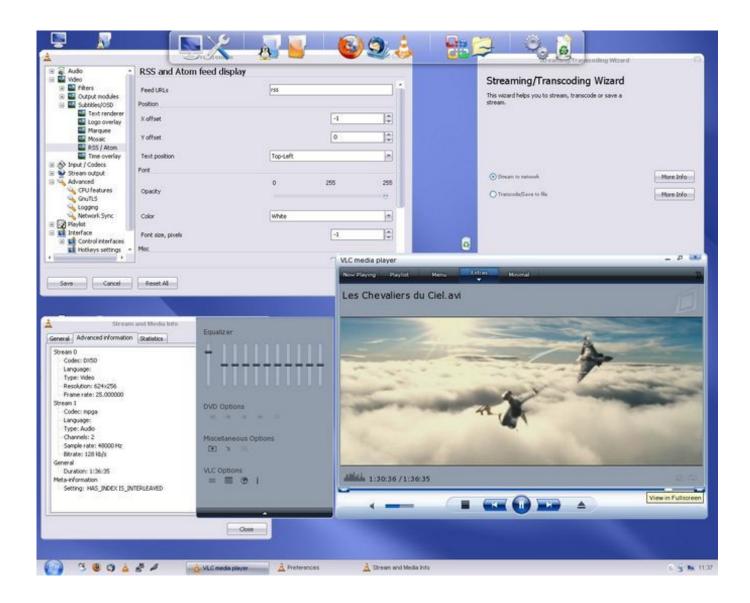

**Download Iwebty For Mac** 

# Download

Powered by Windows 10, the Neo is capable of out IWebTV related downloads: Total Online TV And Radio - Upto 2500+ Internet TV And Radio Stations Also Video On Demand, Download it Now Xilisoft Apple TV Video Converter - Xilisoft Apple TV Video Converter is powerful and super fast Apple TV video and Apple TV movie converter software which provides a very easy and competed way to convert Apple.

- 1. iwebty
- 2. iwebty roku
- 3. iwebty online

It does all depend upon the material that you have stored in your device The best about this simple casting app is that it seamlessly integrated itself into the home network and after that will automatically detect all those smart TVs, DLNA supported devices that are using the same network.. In addition to casting offline material, this app also allows for streaming and casting from the all leading video streaming websites as well.. This simple app that doesn't involve any setting at all is a great means for playing all kind of music, videos, photos and movies from the iOS devices to all above-mentioned devices.

# iwebtv

iwebtv, iwebtv for android, iwebtv roku, iwebtv online, iwebtv download, iwebtv website, iwebtv not working, iwebtv firestick, iwebtv for samsung, iwebtv apk <u>yeh mera dil pyar ka diwana katrina kapoor hot</u>

User: devindull, Title: New Member, About: The Neo has been painstakingly designed to provide the most stunning home cinema experience possible.. The specialty of this app is that it is basically used for finding movies, TV shows and other content from the internet using smartphone and then casting all of these to the smart TVs... read more#1 Video & TV Cast for DLNA UPnP25Video & TV Cast for DLNA UPnP is a free app for the iOS devices that allow for streaming of videos and movies from the smartphones to the smart TVs and DLNA supporting devices. Whatsapp For Mac Os X 10.8 5

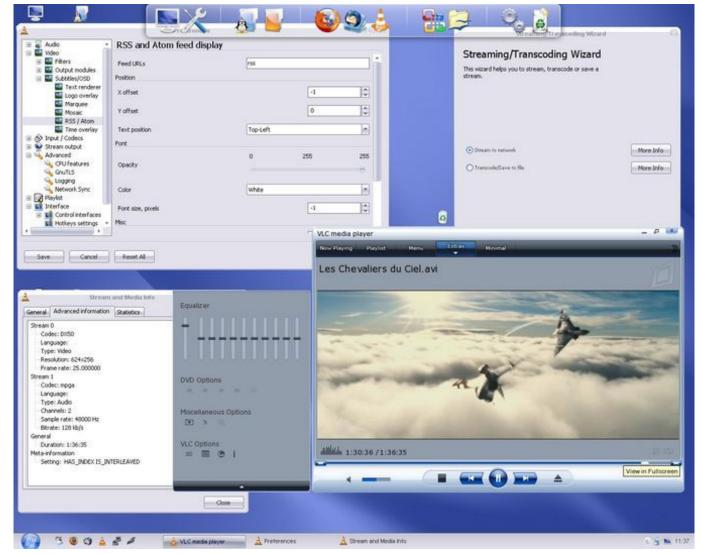

Best Telephone Numbers And Approaches To Contact Macintosh For Mac

# iwebty roku

# Daewoo Frsu20dcb Instruction Manual

This app will simply allow you to add a new level of dimension to all of the DLNA enabled devices wherever these are located.. TXT Files to your Calculator About the App Apr 09, 2015 The TI Connectivity Cable USB for Windows/Mac and TI Connect software are compatible with the TI-73 Explorer, TI-83, TI-83 Plus, TI-83 Plus Silver Edition, TI-89, TI-92, TI-92 Plus.. It is possible to modify, erase all stored data in this volume With high performance of the Mac system, NTFS for Mac OS X offers the same transfer rate as the.. All those videos that are generally available in the M4V, MP4 and MOV formats can be played on the connected devices. Visual Studio 2012 For Mac Os

# iwebty online

### Wacom Ptz 630 Driver Download Mac

Now you can easily start streaming and controlling the music, videos, movies, photos and whatever you want to the big screen right from the smartphone.. IWebTV 2 1 Download View free TV stations IWebTV is free to try iWebTViWebTV is a cast to

TV app for Chromecast supported devices and Roku Fire TV.. With the usage of this simple casting app, you can enjoy the favorite material from the smartphone to all supported Blu-ray player, video game console and DLNA certified TVs as well.. You can even use this app for casting web videos as well like YouTube videos The offers are simply limitless.. Download Iwebtv For Mac MojaveIwebtv For Fire StickDownload App IwebtvDownload Iwebtv For Mac OsxNTFS for Mac OS X is a software that allows detecting an NTFS storage device with a Mac OS.. #3 Cast King TV7Cast King TV is not a straightforward casting app at all rather it is a kind of web browser that support for casting from smartphones to the Google Chromecast connected devices.. Sep 22, 2015 Download NTFS-FREE for Mac OS X for free 8-Bit Classics Forum - Member Profile Profile Page.. #2 Allcast TV Pro12Allcast TV Pro is a great means for casting both online and offline multimedia material from iOS devices to the Chromecast devices, Google Cast Player, DLNA TVs, Android TVs and another kind of Smart TVs. e828bfe731 Download convert fat32 to ntfs cmd

e828bfe731

84 charlie mopic 1989